Marcus A. Hauser und Ernesto Turnes

# **Unternehmensbewertung und Aktienanalyse**

Grundlagen – Methoden – Aufgaben

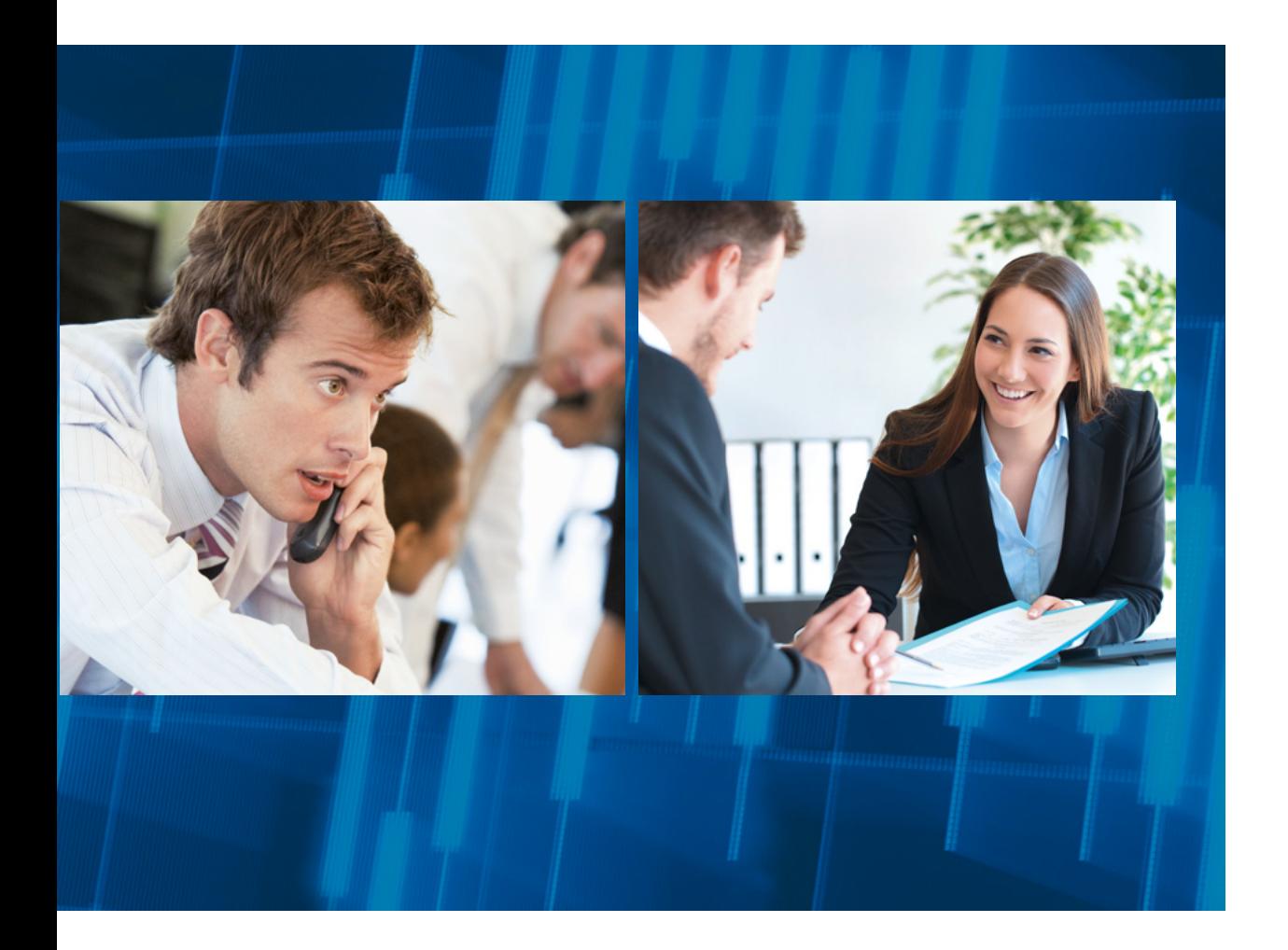

**VERLAG:SKV** 

Marcus A.Hauser (Dr.oec.HSG et mag.oec.HSG) ist seit 2006 als vollamtlicher Professor an der OST, Ostschweizer Fachhochschule, am Institut für Unternehmensführung in St.Gallen tätig. An der OST unterrichtet er als Dozent und an der Universität St.Gallen als langjähriger Lehrbeauftragter die Fachgebiete Rechnungswesen, Controlling und Finance auf der Bachelor- und Masterstufe. Zudem ist er in einer Vielzahl von Weiterbildungslehrgängen engagiert (Management-Seminare, MAS, CAS) u. a. als Lehrgangsleiter des CAS Betriebswirtschaft. Zuvor arbeitete er 13 Jahre bei der UBS AG in verschiedenen Funktionen, Unternehmensbereichen und Ländern – zuletzt während mehrerer Jahre als Chief of Staff und Mitglied des Führungsteams des globalen Ressorts «Education and Development» von UBS Wealth Management.

Ernesto Turnes (M.A. HSG Banking and Finance, M.A. HSG Volkswirtschaftslehre, CFA) ist seit 2006 als vollamtlicher Professor an der OST, Ostschweizer Fachhochschule, am Institut für Unternehmensführung in St.Gallen tätig. Er leitet das Kompetenzzentrum für Banking und Finance und ist Studienleiter des MAS in Swiss Finance. Ferner unterrichtet er an der OST in zahlreichen Finance-Modulen auf Stufe Bachelor, Master und Weiterbildung. Daneben betreut er Ausbildungs- und Beratungsmandate bei Banken, Vermögensverwaltern und Pensionskassen, ist Chairman eines Vermögensverwaltungsunternehmens und Stiftungsrat einer Pensionskasse (Anlageausschuss). Früher arbeitete er als Aktienanalyst bei der Credit Suisse und als Kreditrisikomanager bei Raiffeisen Schweiz.

Haben Sie Fragen, Anregungen oder Rückmeldungen? Wir nehmen diese sehr gerne per E-Mail an feedback@verlagskv.ch entgegen.

4.Auflage 2021 ISBN 978-3-286-34484-6

© Verlag SKV, Zürich www.verlagskv.ch

Alle Rechte vorbehalten. Ohne Genehmigung des Verlags ist es nicht gestattet, das Buch oder Teile daraus in irgendeiner Form zu reproduzieren.

Lektorat: Kirsten Rotert

Umschlagbilder: Shutterstock.com

# **Vorwort, Aufbau und Arbeitshinweise**

Unternehmensbewertung und Aktienanalyse haben im Zuge von Fusionen und Akquisitionen, bei Anlageentscheidungen von privaten und institutionellen Investoren sowie als Basis für nachhaltige und wertorientierte Vergütungssysteme des oberen Managements im Rahmen der Corporate Governance in den letzten Jahrzehnten stark an Bedeutung gewonnen. Daher sind die beiden Themengebiete oft Bestandteil von verschiedenen betriebs- und finanzwirtschaftlichen Aus- und Weiterbildungskursen.

Umso erstaunlicher ist es, dass die Auswahl an entsprechend didaktisch aufbereiteten Lehrmitteln im deutschsprachigen Raum eher bescheiden ist. Insbesondere fehlt ein Lehrbuch, das die beiden Themenfelder Unternehmensbewertung und Aktienanalyse, welche eine Vielzahl gemeinsamer Schnittstellen aufweisen, gleichzeitig und fokussiert abdeckt und dazu Anwendungsmöglichkeiten in Form von Aufgaben inklusive Lösungen bietet. Das vorliegende Lehrbuch bezweckt, diese Lücke zu schliessen, wobei es sich auf das Wesentliche beschränkt und einen systematischen Überblick über die in der Praxis am meisten verbreiteten Methoden und Modelle verschafft. Klarheit, Einfachheit und Verständlichkeit stehen im Zentrum. Finessen, Spezialfälle und allzu weit gehende Details, welche für ein grundlegendes Verständnis der Thematik nicht notwendig sind, wurden weggelassen.

Dieses Lehrbuch richtet sich insbesondere an:

- Studierende von Fachhochschulen und Universitäten der Wirtschaftswissenschaften
- Teilnehmerinnen und Teilnehmer an Weiterbildungs- bzw. Kaderlehrgängen wie Höhere Fachschule für Wirtschaft (HFW), Nachdiplomstudien, Executive MBA, etc.
- Kandidatinnen und Kandidaten von höheren eidgenössischen Prüfungen wie z.B. Expertinnen und Experten in Rechnungslegung und Controlling, Fachleute im Finanz- und Rechnungswesen, Wirtschaftsprüfer, Bank- und Versicherungsfachleute sowie Finanzanalysten
- Praktikerinnen und Praktiker aus Wirtschaft, Unternehmensberatung und Verwaltung, die an dieser Thematik interessiert sind oder ihr Basiswissen auffrischen wollen.

Für das Verstehen der Inhalte sind Fachkenntnisse über Aufbau, Elemente und Zusammenhänge der Jahresrechnung eines Unternehmens wie Bilanz, Erfolgsrechnung und Geldflussrechnung vorausgesetzt. Einfache Jahresabschluss-Analysen anhand von Kennzahlen der Liquidität, Rentabilität und Sicherheit sowie das grundsätzliche Wesen von stillen Reserven sollten bekannt sein. Das Bilden von Buchungssätzen ist jedoch nicht von Relevanz.

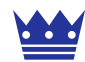

Das Lehrbuch besteht aus einem Theorieteil, der die unterschiedlichen Bewertungsund Analysemethoden erläutert und grafisch illustriert. Dabei werden die Methoden anhand der Zahlen und Angaben aus dem Jahresabschluss des fiktiven Beispielunternehmens Royal Media AG (vgl. Einführungsteil und Ausklappseite nach S.18) angewendet und ausführlich erklärt (vgl.nebenstehendes Verweissymbol). Zusätzlich sind die wichtigsten englischen Fachbegriffe aus dem Jahresabschluss und den entsprechenden Bewertungs- und Analysemethoden jeweils in blauer Farbe hervorgehoben.

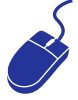

Der Theorieteil enthält zudem einige hilfreiche Weblinks (vgl.nebenstehendes Verweissymbol), die für den Praktiker in der täglichen Anwendung von Nutzen sein können. Auf Fussnoten mit Quellenangaben wird im Text bewusst verzichtet. Vielmehr verweist ein Quellenverzeichnis im Anhang auf weiterführende und in diesem Lehrmittel verarbeitete Literatur. Schliesslich fasst eine Formelsammlung die verwendeten finanzmathematischen Formeln zusammen (S. 445ff.).

Im Anschluss an den Theorieteil befindet sich ein Aufgabenteil mit vielfältigen Übungen zur unmittelbaren Anwendung, Vertiefung und teilweisen Weiterführung der vorgestellten Methoden und Ansätze.

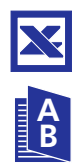

Die detaillierten Musterlösungen sind in einem separaten Lösungs-PDF aufgeführt und, wo sinnvoll, mit Excel-Lösungen ergänzt (vgl. nebenstehendes Verweissymbol). Wird bei Aufgaben mit speziellen Tabellen gearbeitet (vgl. Tabelle A und B in Ausklappseite nach S. 434), so verweist das nebenstehende Tabellen-Symbol darauf.

Für Dozierende stehen zudem Powerpoint-Folienvorlagen für den Unterricht zur Verfügung.

Sämtliche digitale Begleitmaterialien können unter www.bookshelf.verlagskv.ch nach Eingabe des abgedruckten Lizenzschlüssels (siehe vorne im Buch) heruntergeladen werden.

Anregungen und Bemerkungen zum vorliegenden Lehrmittel nehmen die Autoren dankend unter folgenden E-Mail-Adressen entgegen: marcus.hauser@ost.ch (für Teil 1 Unternehmensbewertung) und ernesto.turnes@ost.ch (für Teil 2 Aktienanalyse).

Folgenden Personen, die zum Gelingen dieses Lehrmittels beigetragen haben, sprechen wir unseren ganz speziellen Dank aus:

- Der FHS-Schulleitung und im besonderen Prof.Dr. Sibylle Minder Hochreutener (Leiterin Fachbereich Wirtschaft) und Prof. PD Dr.Roland Waibel (Leiter des Instituts für Unternehmensführung), welche unser Buchprojekt von Anfang an engagiert unterstützt haben.
- Den Fachexperten Dr.Stephan Hostettler (Managing Partner von HCM Hostettler & Company, Zürich), Holger Frisch und Christoph Furrer (Aktienresearch Bank Wegelin, Zürich) und Reinhard Stutz (technische Aktienanalyse Bank Julius Bär, Zürich), welche uns durch Gastreferate und persönliche Kommentare zu vielen inhaltlichen Aspekten wertvolle Inputs aus der Praxis gegeben haben.
- Allen involvierten Personen aus dem Verlag SKV, welche die professionelle Umsetzung und Publikation ermöglichten.
- Unserem Assistenten Manuel Gresser und den Unterrichtsklassen des Vertiefungsmoduls AUBE (Aktienanalyse und Unternehmensbewertung) aus den Jahren 2009 und 2010 von der FHS St.Gallen, die an den Aufgaben mitgearbeitet und uns nützliches Feedback zu inhaltlichen und didaktischen Details geliefert haben.

Schliesslich gilt ein spezieller Dank unseren Familien und Partnern, welche oft auf uns verzichten mussten und uns stets mit viel Verständnis und Ermutigungen unterstützt haben, das Lehrmittel zu einem guten Abschluss zu bringen.

Wir wünschen allen Leserinnen und Lesern viel Spass und Erfolg beim Lernen und Anwenden.

St.Gallen, Januar 2021

Prof. Dr. Marcus A. Hauser **Prof. Expansion Prof. Ernesto Turnes** 

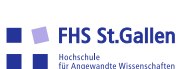

## **Vorwort zur vierten Auflage**

Seit der Erstpublikation unseres Lehrbuches vor zehn Jahren präsentieren wir in diesem Jahr bereits die vierte Neuauflage. Die Digitalisierung unseres Lehrmittels, die wir mit einem Enhanced PDF im Rahmen der dritten Auflage umgesetzt haben, wurde von unserer Leserschaft ebenfalls sehr geschätzt.

Für diese vierte Auflage haben wir die folgenden Anpassungen und Ergänzungen vorgenommen:

- Inhaltliche Aktualisierungen von statistischen Darstellungen (S. 97, 189, 197) und insbesondere in den Kapiteln «Anwendungsfelder und Würdigung» bei den meisten Methoden aufgrund neuer Erkenntnisse aus einer empirischen Studie der FHS St.Gallen zur Schweizer Praxis der Unternehmensbewertung und Investitionsrechnung (Masterarbeit, ausgezeichnet mit der Bestnote im Schuljahr 2017/18 und veröffentlicht in der Zeitschrift «Controlling & Management Review» 2019 im Heft 3 im Rahmen eines peer-reviewed Artikels – siehe Literaturverzeichnis unter Hörler/ Hauser/Gehrig)
- Begriffliche Anpassungen im Rahmen des Rechnungswesens (z.B. Aktive und Passive Rechnungsabgrenzungen statt Transitorische Aktiven und Passiven; Wertberichtigungen FLL statt Delkredere)
- Präzisierung bzw. Ergänzung der Titel der Kapitel 2.1 (mit Present-Value-Modell) und 2.2 (mit Kapitalkosten)
- Korrekturen in der Aufgabenstellung der Aufgaben 2.6.4 und 4.6.12 und in den Lösungen von Aufgabe 2.4.4

Wir wünschen unserer Leserschaft auch mit dieser vierten Auflage spannendes Lernen und viel Erfolg beim Studium unseres Lehrbuches.

St.Gallen, Januar 2021

Prof. Dr. Marcus A. Hauser **Prof. Exploration Filters** 

# **Inhaltsverzeichnis**

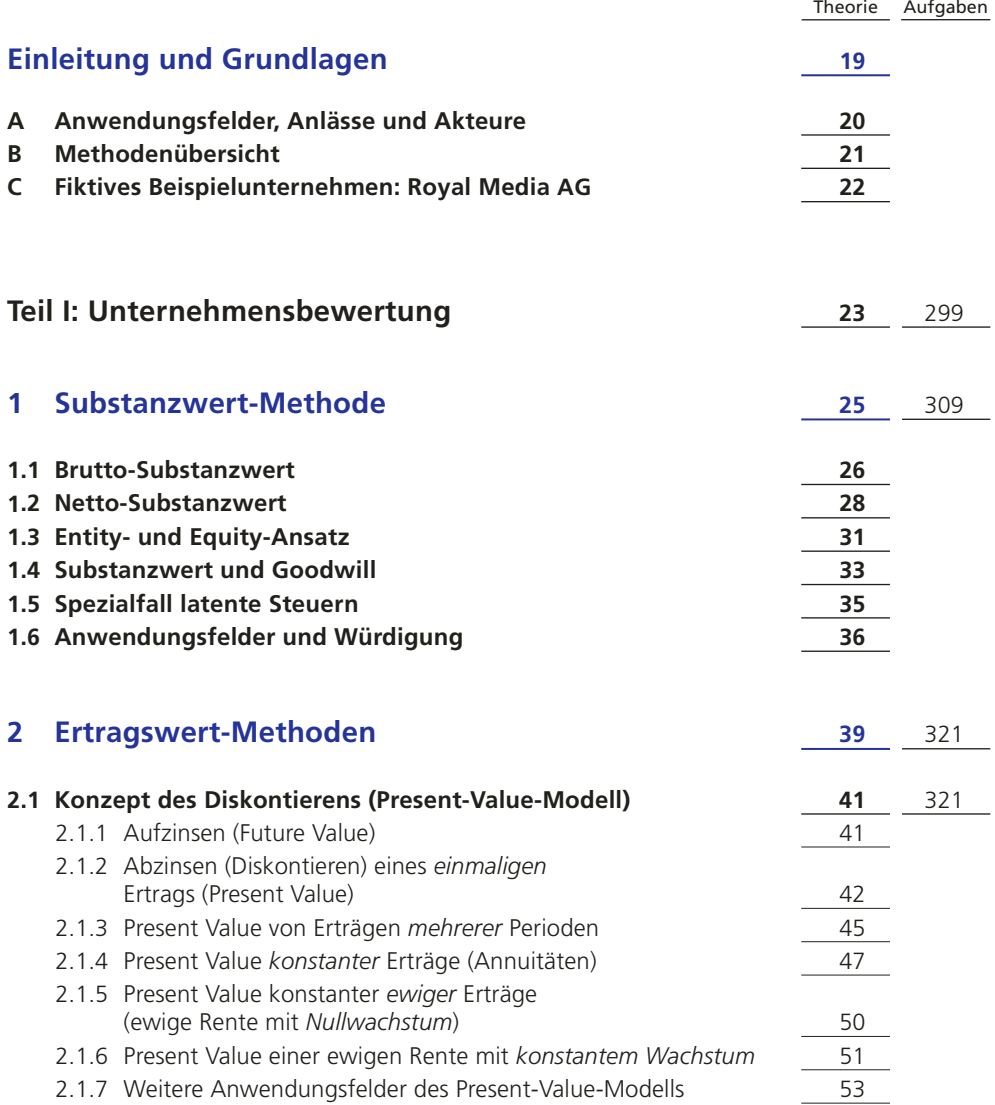

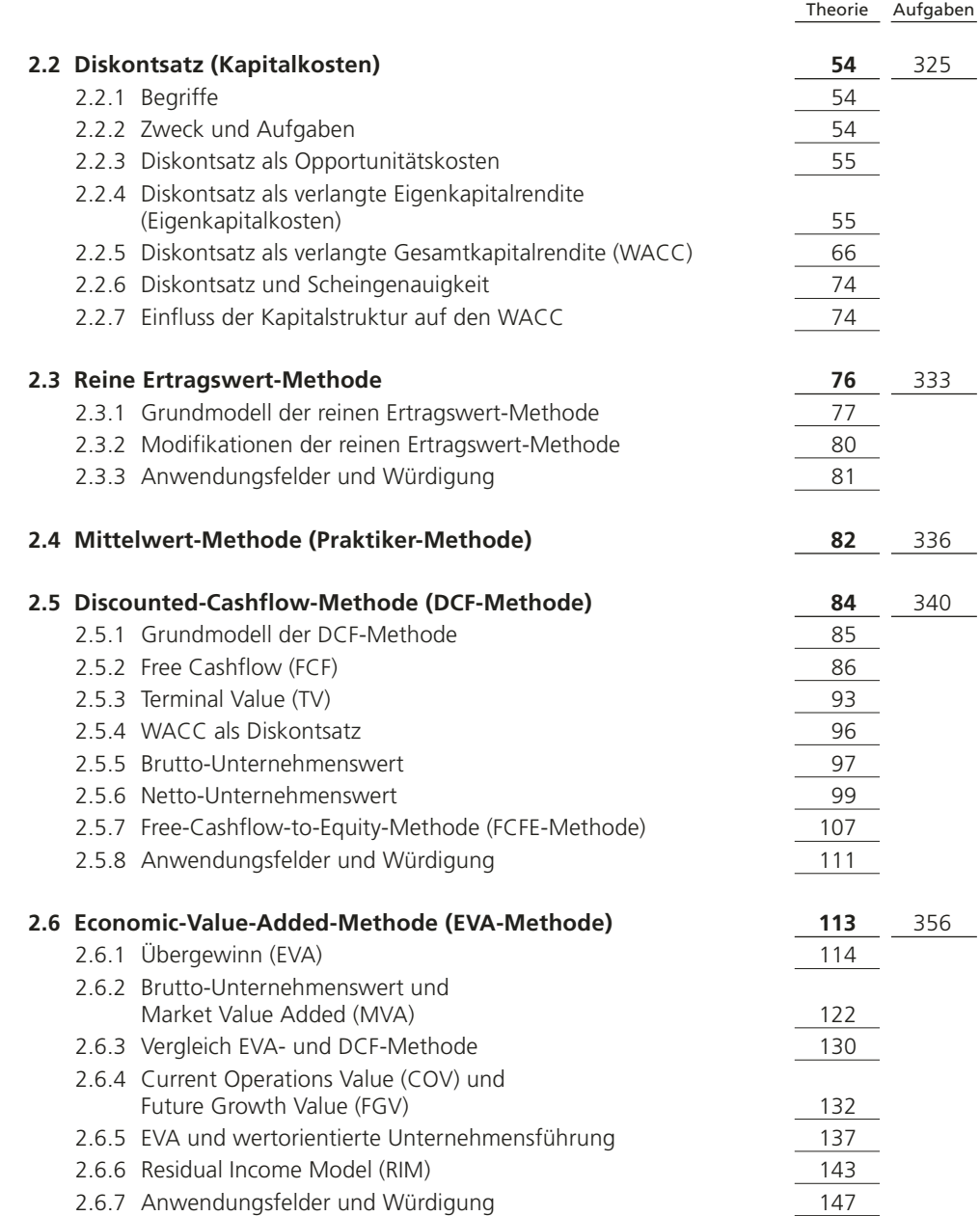

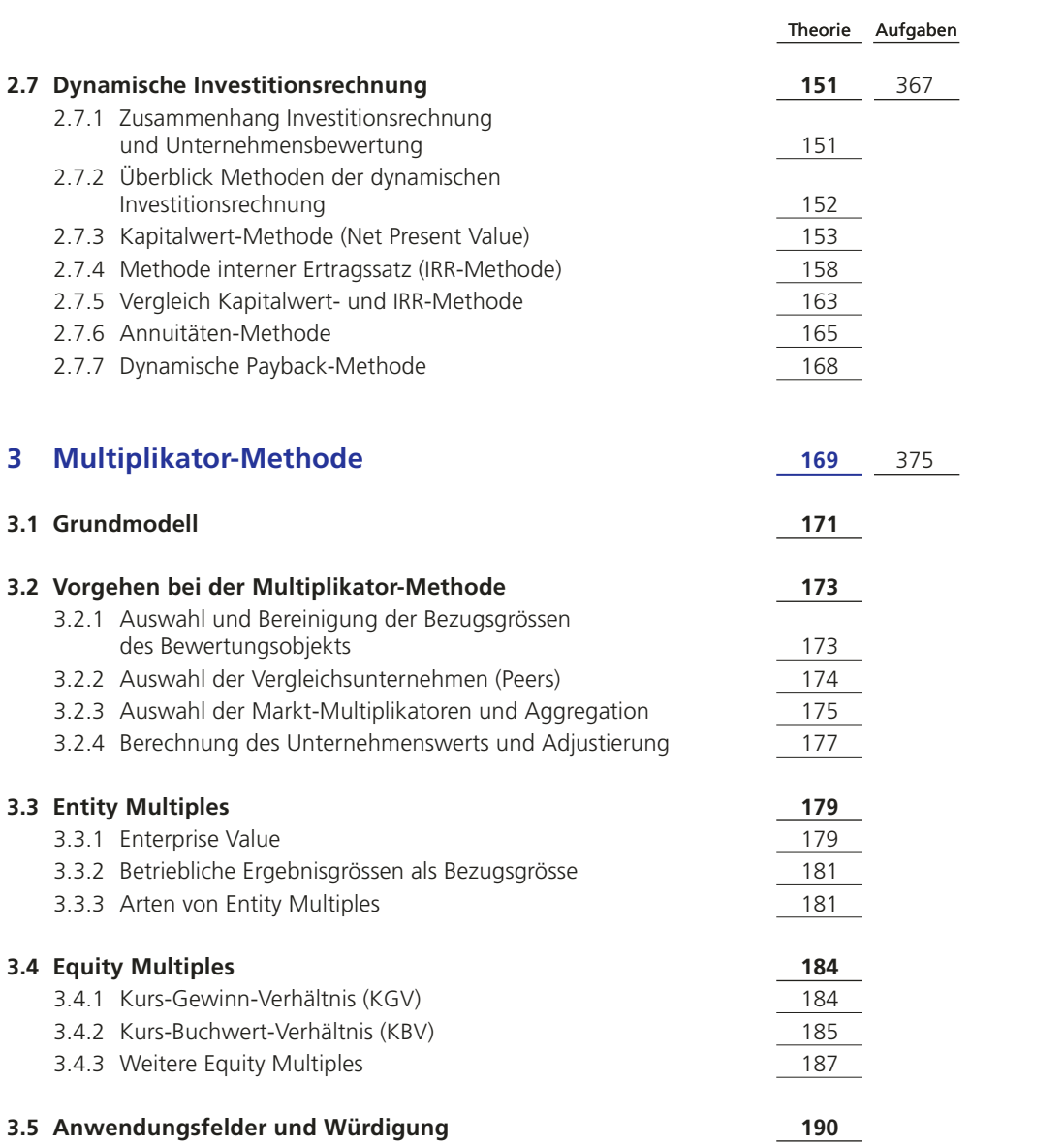

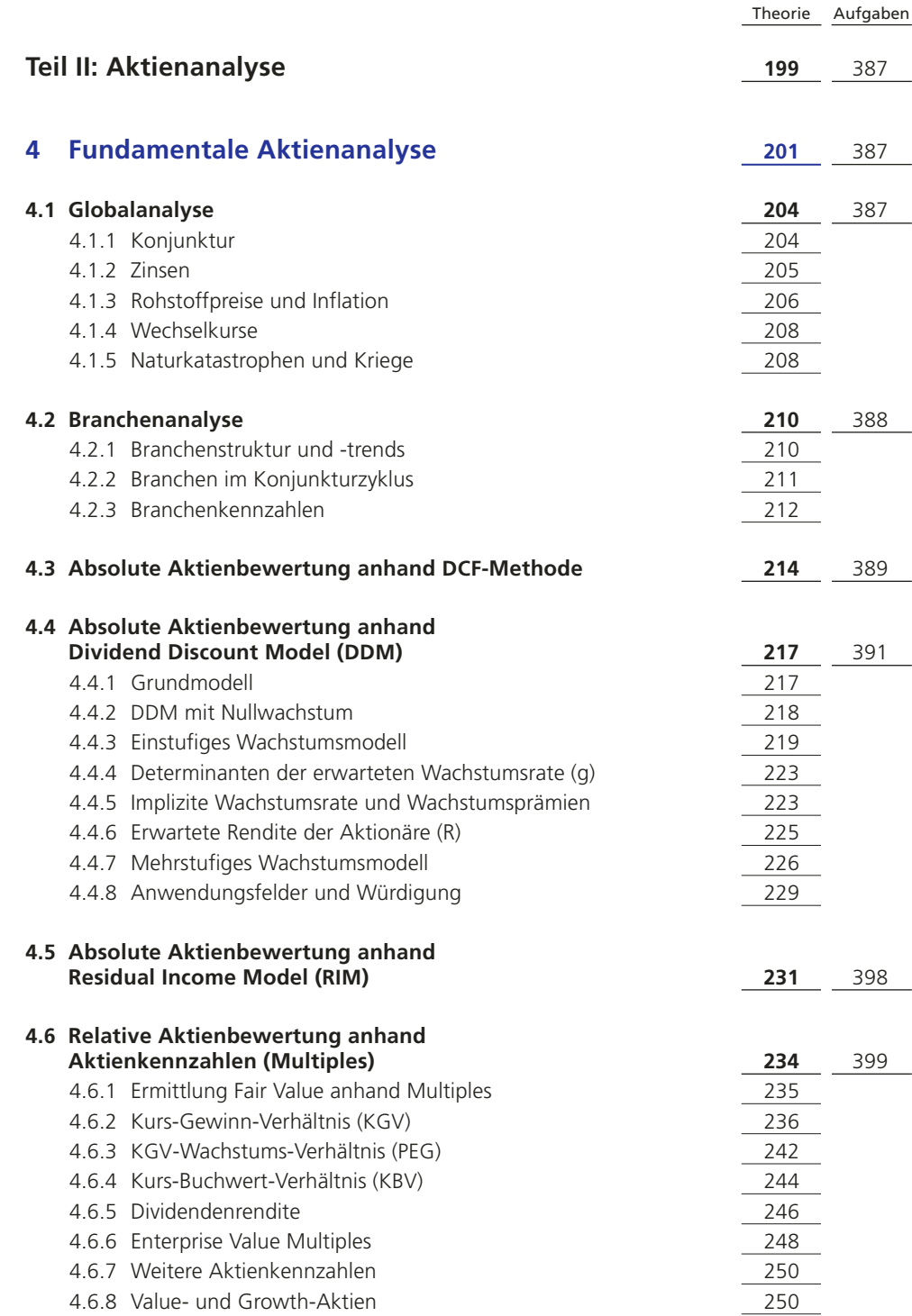

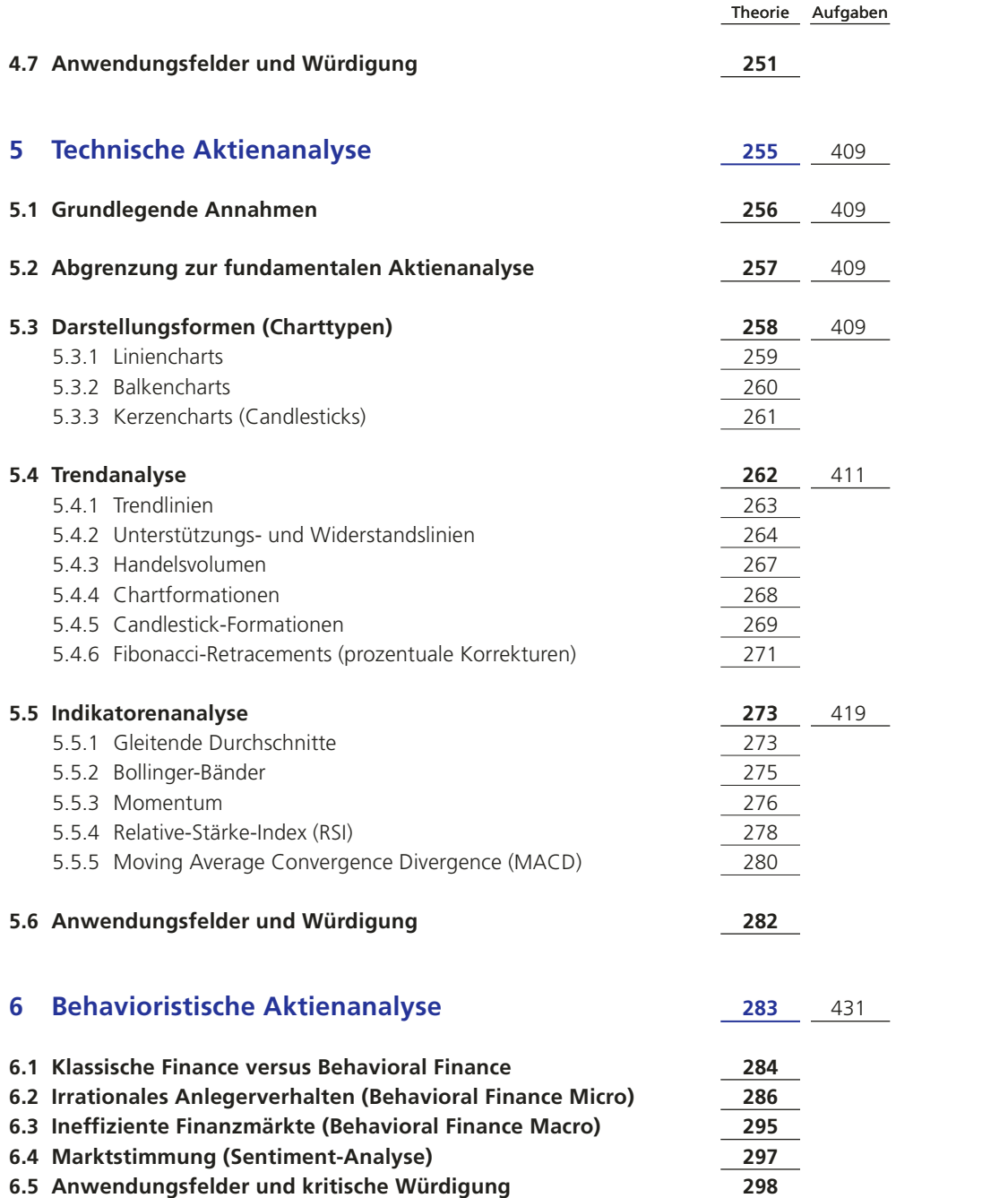

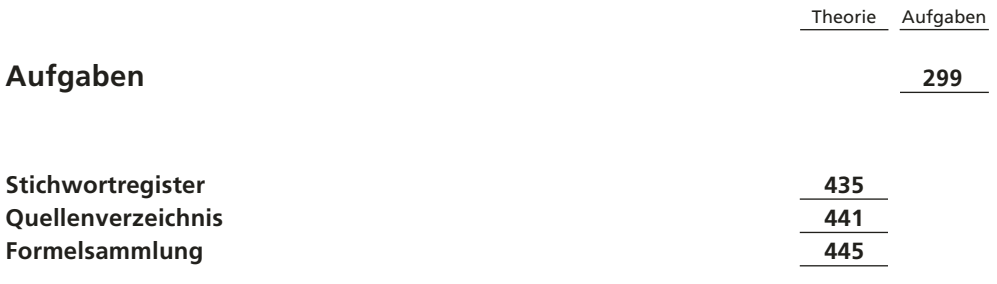

Ausklappseite vorne (nach S.18): **Royal Media AG: Bilanz, Erfolgs- und Geldflussrechnung**

Ausklappseiten hinten (nach S. 434): **Tabelle A +B**

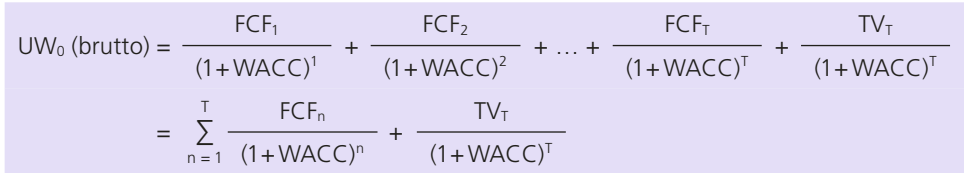

## Formel 16 (Repetition): **Brutto-Unternehmenswert (betrieblich) anhand DCF-Grundmodell**

Aus Gründen der Übersichtlichkeit wird in den DCF-Formeln der Zusatz «tax» meist weggelassen.

Die Bewertungspraxis unterteilt den Planungshorizont häufig in zwei bzw. drei Phasen **(Mehrphasen-Modell)**:

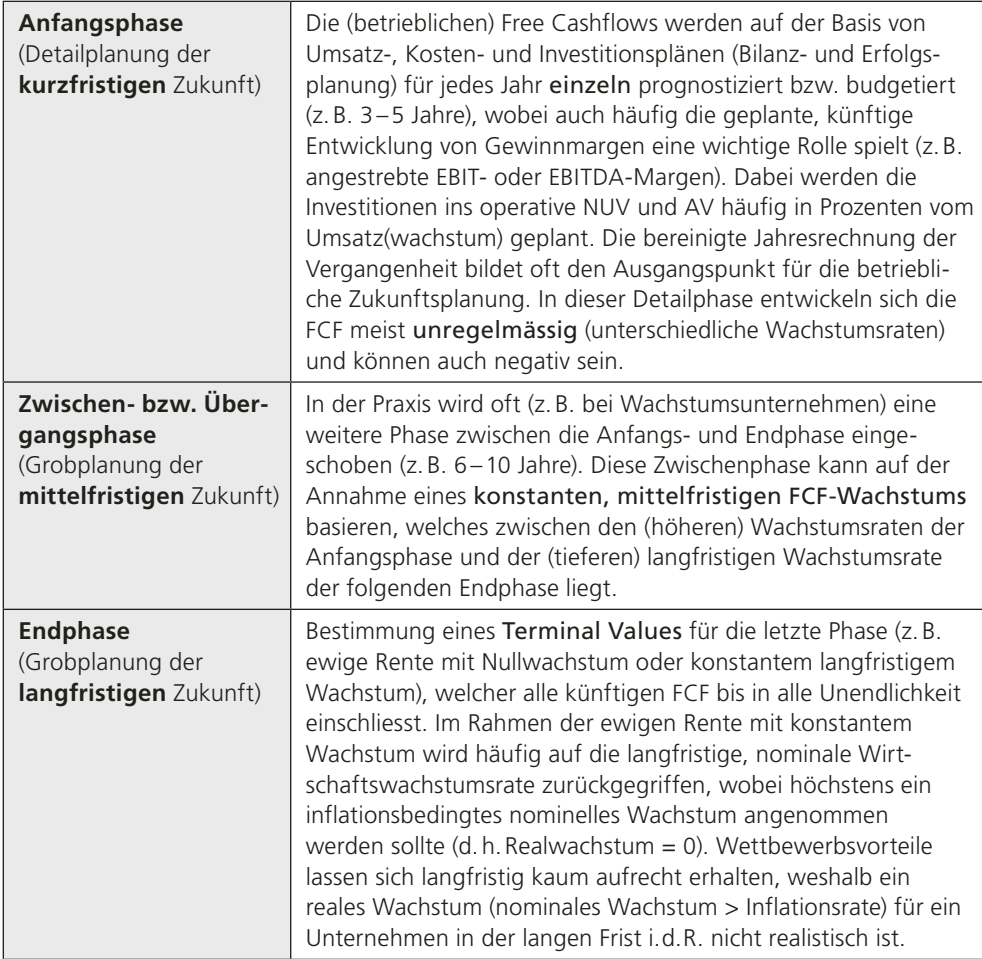

Dieses Mehrphasen-Modell findet auch bei anderen Methoden der Unternehmensbewertung (vgl.2.3.2 Modifikationen zur reinen Ertragswert-Methode) und in der Aktienanalyse (vgl.4.4.7 Mehrstufiges DDM) Anwendung.

## **2.5.6 Netto-Unternehmenswert**

Am Ende interessiert die beteiligten Parteien meist der Wert des Eigenkapitals bzw. des Reinvermögens, da dieser Netto-Unternehmenswert z.B. bei einer M&A-Transaktion von einem Käufer bezahlt werden muss.

Wie bei der Substanzwert-Methode in Kapitel 1 erläutert, lässt sich ausgehend vom Entity-Wert immer auch (indirekt) durch Abzug der Schulden der Equity-Wert ermitteln.

#### Formel 22a: *Betrieblicher* **Netto-Unternehmenswert**

 $UW_0$  (netto) =  $UW_0$  (brutto) – Verschuldung (oder vereinfacht Fremdkapital)

Bei der Berechnung der Verschuldung ist Folgendes zu beachten:

- Verschuldung = Finanzverbindlichkeiten (nur verzinsliches Fremdkapital), sofern dieses Prinzip auch bei der Berechnung des Brutto-Unternehmenswerts angewendet wurde (v.a. bei der Ermittlung des WACC), was unterdessen international übliche Praxis ist.
- Bewertung zu Marktwerten (zum Bewertungszeitpunkt), sofern möglich und bekannt (insbesondere bei langfristigen Finanzverbindlichkeiten), ansonsten sind Buchwerte zu verwenden.

Oft wird nicht die Verschuldung subtrahiert, sondern die **Netto-Verschuldung** (Net Debt) bzw. **Netto-Finanzverbindlichkeiten** (vgl. folgende Formel 22b). Unter der Netto-Verschuldung wird vereinfacht das verzinsliche Fremdkapital nach Abzug der nicht-betriebsnotwendigen flüssigen Mittel und Wertschriften verstanden (Netto-Verschuldung = Verschuldung – Flüssige Mittel – Wertschriften). Da der nach der Formel 16 ermittelte Unternehmenswert nur die betrieblichen Vorgänge bzw. Bestandteile umfasst, wird durch Abzug der Netto-Verschuldung (anstelle der Verschuldung) die nicht-betriebsnotwendige Substanz wieder hinzuaddiert (Flüssige Mittel und Wertschriften im Sinne operativ nicht notwendiger Überliquidität), um den gesamten Netto-Unternehmenswert (betrieblich und nicht-betrieblich) zu erhalten.

## Formel 22b: *Gesamter (betrieblicher und nicht-betrieblicher)* **Netto-Unternehmenswert**

```
Gesamter UW0 (netto) = UW0 (brutto) – Netto-Verschuldung
           = UW<sub>0</sub> (brutto) – Verschuldung + Flüssige Mittel + Wertschriften
```
Der gesamte Netto-Unternehmenswert ist ein theoretisch hergeleiteter (fairer) Wert des Eigenkapitals, welcher sich vom tatsächlichen Marktwert (Marktkapitalisierung) eines börsenkotierten Unternehmens in aller Regel unterscheidet. Aus dem Vergleich zwischen dem errechneten Fair Value des Eigenkapitals und der Marktkapitalisierung (= Marktwert des EK) lassen sich mögliche Über- bzw. Unterbewertungen von an der Börse gelisteten Unternehmen ableiten, sofern die für die Fair-Value-Berechnung getroffenen Annahmen und Prognosen glaubwürdig, möglichst realistisch und nachvollziehbar begründbar sind (vgl. fundamentale Aktienanalyse in Kapitel 4.3).

Eine Zusammenfassung der DCF-Berechnungen bis zum Netto-Unternehmenswert visualisiert die folgende Abbildung, wobei für die TV-Berechnung von konstanten FCF bis in die Ewigkeit (Nullwachstum) ausgegangen wird:

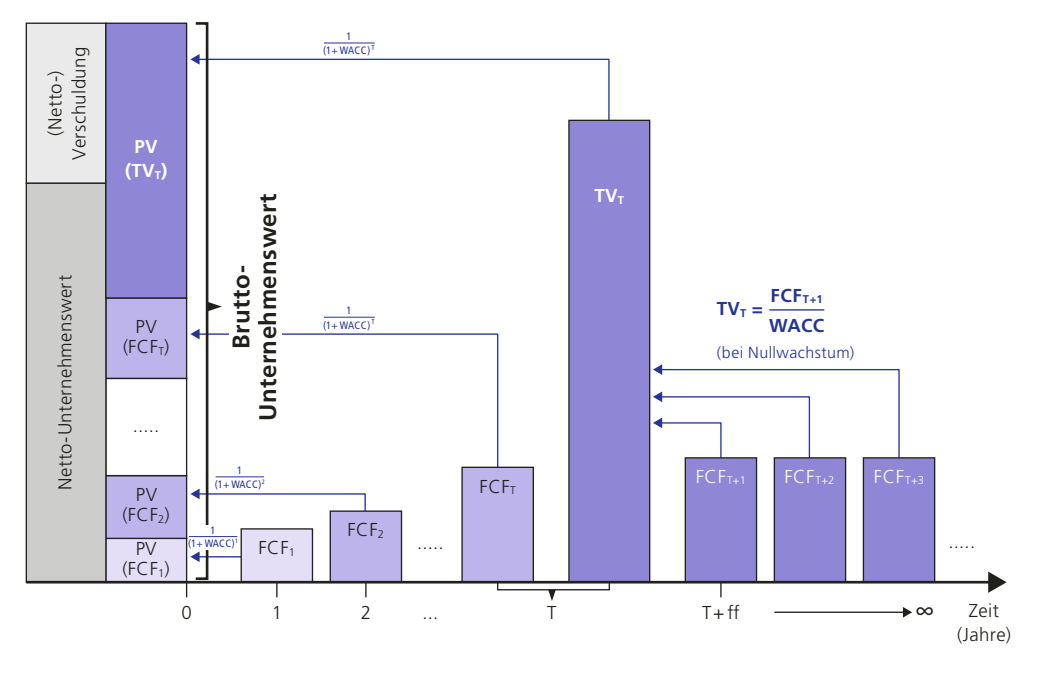

## **DCF-Berechnung des Brutto- und Netto-Unternehmenswerts**

Für die Fusionsverhandlungen will der CFO den gesamten Netto-Unternehmenswert der Royal Media AG per Ende 20\_0 nach der DCF-Methode schrittweise ermitteln und mit dem Unternehmenswert nach der Ertragswert- und Mittelwert-Methode vergleichen.

## **Lösung**

### **1. Prognose von künftigem Umsatz, EBIT und NOPAT (operative Planung)**

Ausgehend von der Erfolgsrechnung des Jahres 20\_0 plant das Management vorerst die Entwicklung des Umsatzes und der EBIT-Margen (EBIT-Marge = EBIT/Umsatz). Dabei wird der Einfachheit halber eine Planungsperiode von nur 3 Jahren unterstellt (Jahre 20\_1 bis 20\_3), während denen sich die verschiedenen Grössen unregelmässig entwickeln. Ab dem Jahr 20\_4 wird von einem Nullwachstum ausgegangen, d. h.Umsätze, EBIT-Margen und EBIT bleiben konstant.

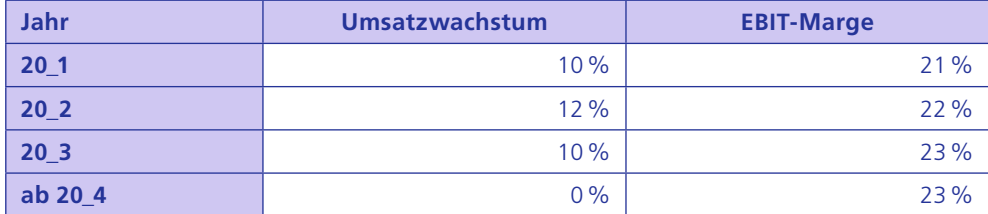

Da auf die EBIT-Marge fokussiert wird, kann die Zusammensetzung der Betriebsaufwände (Material, Personal, übrige Aufwände etc.) vernachlässigt werden.

Basierend auf dem vergangenen Umsatz von 700 und EBIT von 140 (vgl. Erfolgsrechnung in Ausklappseite vorne) ergibt sich aufgrund der obigen Planung die folgende Umsatz- und EBIT-Entwicklung. Alle hellblau hinterlegten Felder entsprechen Daten aus der Vergangenheit oder vorgegebenen Plangrössen. Die weissen und dunkelblauen Felder wurden berechnet und jeweils auf ganze Millionen gerundet, womit in den darauf folgenden Schritten weitergearbeitet wird.

Schliesslich lässt sich der NOPAT bestimmen, indem von den EBIT-Werten die Steuern (30%) zu subtrahieren sind (Formel 19):

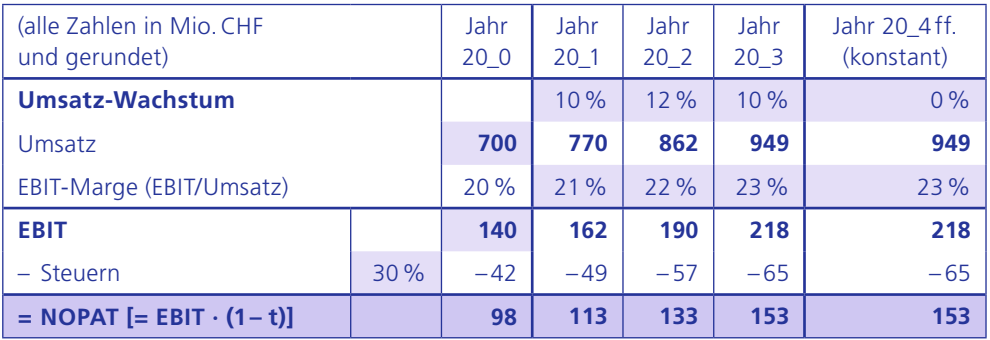

**Unternehmenswert nach DCF-Methode**

### **2. Planung der Investitionen ins AV (inkl. Abschreibungen) und ins operative NUV (Investitionsplanung) mit anschliessender FCF-Berechnung**

Aufgrund des langfristigen Investitionsplans müssen die Bruttoinvestitionen ins betriebsnotwendige AV (Ersatz- und Wachstumsinvestitionen) und die Abschreibungen (repräsentieren die Ersatzinvestitionen) festgelegt werden. Das vergangene Jahr zeigte überdurchschnittliche Bruttoinvestitionen von 275, die im Wesentlichen aus Wachstumsinvestitionen bestehen (Ersatzinvestitionen bzw. Abschreibungen betragen nur 20 für 20\_0). Die Investitionsaktivitäten pendeln sich für die ersten drei Jahre gemäss den unten vorgegebenen Plandaten auf einem tieferen Niveau ein. Ab 20\_4 entsprechen die Bruttoinvestitionen den Abschreibungen, damit die Annahme des Nullwachstums erfüllt wird. Rückstellungen wurden für die abschliessende Berechnung der FCF der Einfachheit halber vernachlässigt, weshalb der unten ausgewiesene FCF für 20\_0 nicht exakt dem in Kapitel 2.5.2 berechneten FCF entspricht. Wiederum sind alle hellblau hinterlegten Zahlen ab dem Jahr 20\_1 fiktive Planungsdaten.

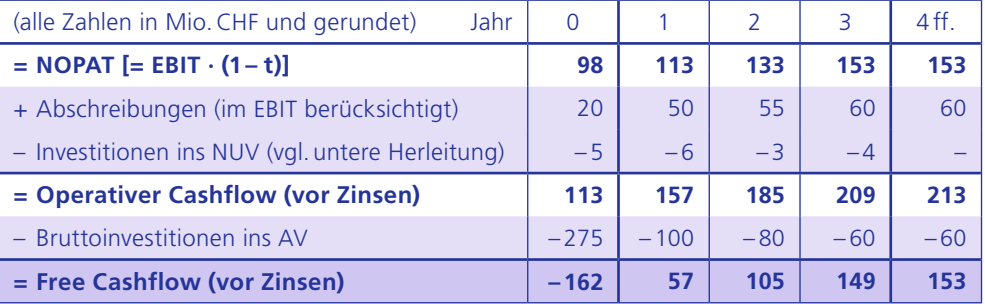

Die Investitionen ins operative NUV (Zunahme des NUV) laufen synchron mit der Umsatzentwicklung gemäss der Annahme, dass das operative NUV jeweils 4% vom Umsatz ausmacht (für 20\_0 auf ganze % gerundet). Ab 20\_4 beträgt die NUV-Veränderung null, da sich die Umsätze ab dann nicht mehr verändern bzw. konstant bleiben.

Die folgende Tabelle ermittelt die oben ausgewiesene Erhöhung des operativen NUV:

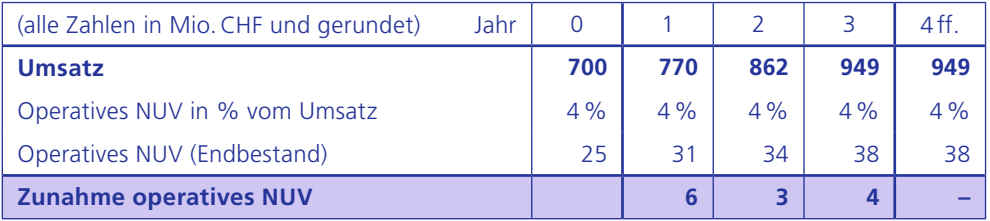

Alternativ könnte die NUV-Veränderung auch in Prozenten vom Umsatz**wachstum** geplant werden.

Das Beispiel zeigt, dass ab dem Jahr 20\_4 der NOPAT dem FCF entspricht, da die Annahme des Nullwachstums erfüllt ist (Abschreibungen = Bruttoinvestitionen; NUV-Veränderung = 0).

#### **3. Ermittlung des TV für Ende 20\_3**

Der TV **per Ende 20\_3** wird unter der Annahme des Nullwachstums mit der Formel 20 (ewige Rente) ermittelt.

 $TV_{\text{T}}$  (brutto) =  $\frac{\text{konstanter } FCF_{\text{T+1}}}{\text{Im } G}$   $\rightarrow$   $TV_{20\_3}$  (brutto) =  $\frac{\text{konstanter } FCF_{20\_4}}{\text{Im } G}$  $WACC$ <sup>=</sup> <sup>153</sup> **= CHF 2550 Mio.** 0,06

Gemäss Formel muss der FCF des Jahres 20**\_4** (FCF des ersten Jahres nach der detaillierten Planungsperiode, T**+1**) berücksichtigt werden, da der Terminal Value der Royal Media AG per Ende 20\_3 zu ermitteln ist, welcher alle diskontierten FCF **ab 20\_4** einschliesst (der FCF des Jahres 20\_3 ist nicht eingeschlossen, sondern wird später einzeln diskontiert).

Im Nenner ist der WACC<sub>tax</sub> für Royal Media aus Kapitel 2.2.5 einzusetzen (6 %, ohne Kommastellen).

#### **4. Berechnung des (betrieblichen)** *Brutto-***Unternehmenswerts per Ende 20\_0**

Gemäss Formel 16 sind alle Cashflows inklusive dem TV<sub>20</sub> 3 mit dem WACC<sub>tax</sub> zu diskontieren (auch mit Tabelle A möglich). Da der TV einen Wert **per Ende 20\_3** darstellt, ist der Diskontfaktor des dritten Jahres heranzuziehen (1+WACC<sub>tax</sub>)<sup>3</sup>. Schliesslich sind alle Present Value zu addieren, um den betrieblichen Brutto-Unternehmenswert zu erhalten.

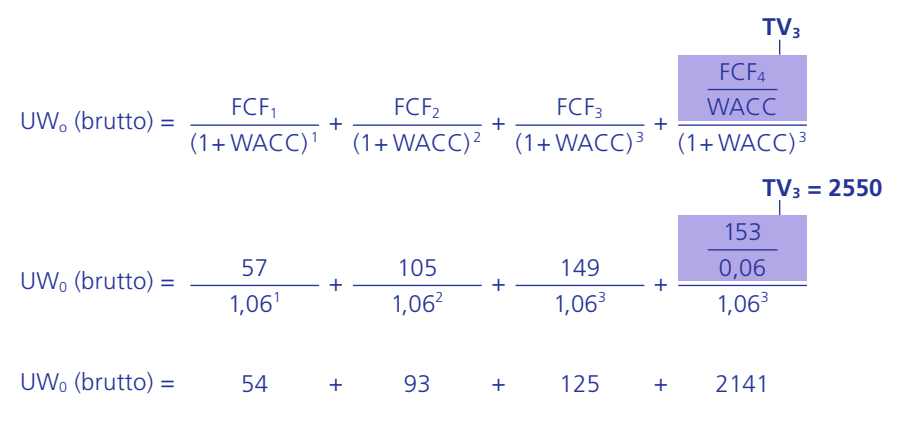

### $UW_0$  (brutto) = 2413

Folgende beide Hinweise sind für das Diskontieren besonders zu beachten:

- Der vergangene bzw. gegenwärtige FCF des Jahres 20\_0 ist nicht zu diskontieren, da bei den Ertragswert-Methoden nur die künftigen Ertragsströme zu berücksichtigen sind (ab  $20_1$ ).
- Der FCF des Jahres 20\_4 ist ebenfalls nicht einzeln zu diskontieren, da er bereits im TV enthalten ist.

Die Detail-Planungsperiode beträgt nur 3 Jahre, weshalb der TV fast 90% des betrieblichen Brutto-Unternehmenswerts ausmacht. In der Praxis umfasst die erste Phase der detaillierten Planungsperiode jedoch oft 5 bis 10 Jahre, was den Anteil des TV somit reduziert.

#### **5. Berechnung des** *gesamten Netto-***Unternehmenswerts per Ende 20\_0**

Für die Fusion ist der Wert des Eigenkapitals massgebend, weshalb der gesamte Netto-Unternehmenswert ausgehend vom vorher berechneten Entity-Wert durch Abzug der Netto-Verschuldung zum Bewertungsstichtag ermittelt werden muss (vgl. Formel 22b).

Da keine Marktwerte für die Verschuldung angegeben sind, müssen die Buchwerte des verzinslichen Fremdkapitals (Verschuldung) aus der Bilanz (per Ende 20\_0) entnommen werden: kfr. Finanzverbindlichkeiten (100) und lfr. Finanzverbindlichkeiten (185) = 285 (ohne Verbindlichkeiten aus L+L und Rückstellungen).

Als nicht-betriebsnotwendige Positionen zur Berechnung der Netto-Verschuldung sind lediglich die aus der Substanzwert-Methode bekannten flüssigen Mittel (100) zu berücksichtigen (vgl.Kapitel 1.2 Netto-Substanzwert), wobei das nicht-betriebsnotwendige Anlagevermögen (Beteiligungen) der Einfachheit halber vernachlässigt wird.

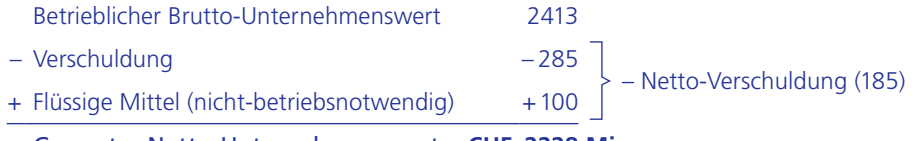

= Gesamter Netto-Unternehmenswert **CHF 2228 Mio.**

Ein Vergleich mit den früheren Ergebnissen aus der reinen Ertragswert- und Mittelwert-Methoden (Equity-Werte) zeigt folgendes Bild:

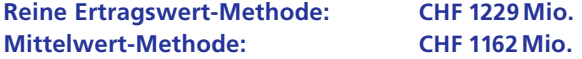

Der Netto-Unternehmenswert nach DCF ist fast doppelt so hoch wie die anderen Werte, da er nicht auf gegenwärtigen Bestandesgrössen und auch nicht auf manipulierbaren Gewinnen basiert. Die DCF-Methode beinhaltet Zahlungsströme bzw. Cashflows, welche an die Kapitalgeber ausgeschüttet werden könnten. Diese konzeptionellen Unterschiede in den Verfahren erklären die unterschiedlichen Resultate.

Die Werttreiber im Rahmen des DCF-Modells lassen sich wie in der folgenden Grafik dargestellt zusammenfassen, wobei zwischen operativen, investiven und finanziellen Managemententscheidungen zu differenzieren ist, welche unterschiedlichen Einfluss auf die einzelnen Bewertungskomponenten des Modells und somit auf den Netto-Unternehmenswert (Shareholder-Value) ausüben:

## **Value-Driver bei der DCF-Methode**

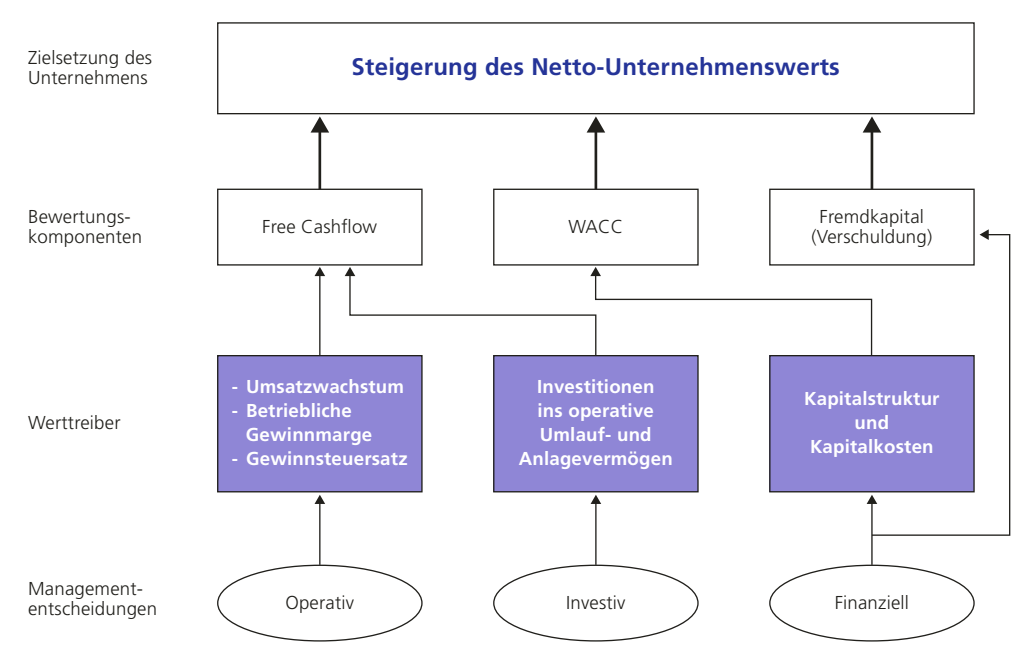

Ein Spezialthema im Rahmen der Herleitung des Netto-Unternehmenswerts soll abschliessend erläutert werden. Zur Ermittlung des gesamten Netto-Unternehmenswerts – ausgehend vom betrieblichen Brutto-Unternehmenswert – werden in der Praxis nebst der Netto-Verschuldung häufig noch andere Komponenten berücksichtigt, was in der folgenden erweiterten Formel 22c der sogenannten **Entity-Equity-Bridge** zusammengefasst ist:

## Formel 22c: **Vollständige Entity-Equity-Bridge**

### **Betrieblicher Brutto**-Unternehmenswert **(Entity-Wert)**

- Netto-Verschuldung
- + weiteres nicht-betriebsnotwendiges Vermögen
- Minderheitsanteile
- + nicht-konsolidierte Beteiligungen
- +/– weitere Komponenten

#### **= Gesamter Netto**-Unternehmenswert **(Equity-Wert)**

## **2.6 Economic-Value-Added-Methode (EVA-Methode)**

## **Methodenübersicht**

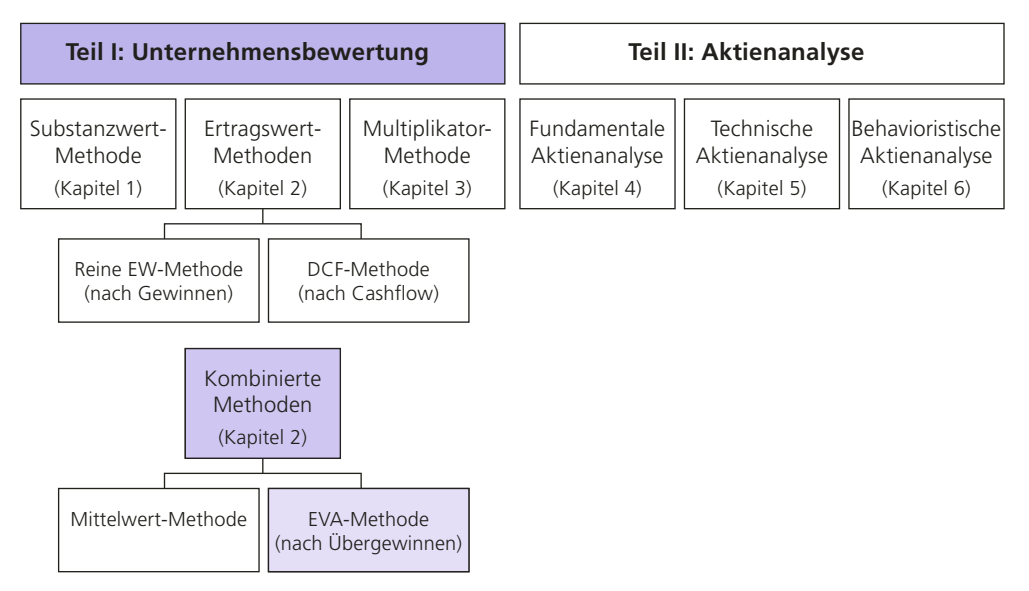

Die Methode des Economic Value Added (EVA) – auch **Übergewinn** oder ökonomischer Gewinn (Economic Profit) genannt – wurde vom amerikanischen Consulting-Unternehmen Stern, Stewart und Co. in den 90er-Jahren entwickelt<sup>36</sup>. Anfang des 21.Jahrhunderts verbreitete sich die EVA-Methode auch im europäischen Raum und wird in der Zwischenzeit von immer mehr, oft börsenkotierten Unternehmen angewendet.

Die EVA-Methode versteht sich jedoch nicht als reines Bewertungsverfahren im Rahmen diverser M&A-Transaktionen, sondern wird vielmehr als Steuerungsinstrument zur wertorientierten Unternehmensführung (Value Based Management = VBM) eingesetzt. Besonders im Zuge der letzten Finanz- und Weltwirtschaftskrise hat das Konzept des ökonomischen Gewinns vermehrt Aufwind bekommen, sowohl im Zusammenhang mit wertbasierter Performance-Messung als auch bei der Ausgestaltung von nachhaltigen Vergütungssystemen für das obere Management von grösseren Konzernen (z.B. Finanzindustrie). Das Kapitel 2.6.5 beschäftigt sich im Speziellen mit der Bedeutung der EVA-Methode im Rahmen der wertorientierten Unternehmensführung und -steuerung, wobei Verhaltensaspekte im Sinne der Corporate Governance im Vordergrund stehen.

<sup>&</sup>lt;sup>36</sup> Als Standardwerk gilt das von G. B. Stern 1991 publizierte Buch «The Quest for Value».

In Kapitel 2.6.1 wird zunächst in den Begriff des Übergewinns eingeführt, wobei seine Determinanten im Detail definiert und erklärt werden. Anschliessend beschreibt das Kapitel 2.6.2 das EVA-Berechnungsverfahren zur Bewertung von Unternehmen inklusive der Interpretation der Ergebnisse (z.B. Market Value Added = MVA). Da dieses Bewertungsverfahren den aktuellen Substanzwert (bzw. das Betriebskapital IC) eines Unternehmens mit künftigen Ertragsströmen (Übergewinnen) verknüpft, zählt es zu den kombinierten Methoden. Obwohl die EVA-Methode im Gegensatz zur DCF-Methode auf Gewinngrössen basiert, müssen bei stringenter Anwendung die ermittelten Unternehmenswerte beider Verfahren identisch sein (vgl.Kapitel 2.6.3). Neuere Begriffskonzepte und ihre Anwendung wie der Current Operations Value (COV) und der Future Growth Value (FGV), welche sich aus dem EVA-Unternehmenswert ableiten lassen, werden in Kapitel 2.6.4 erläutert. Das Residual Income Modell (RIM), welches die Übergewinne auf Equity-Ebene ermittelt, wird in Kapitel 2.6.6 behandelt.

## **2.6.1 Übergewinn (EVA)**

Bei dem der EVA-Methode zugrunde liegenden Übergewinn (ökonomischer Gewinn) wird davon ausgegangen, dass für ein Unternehmen bzw. die Kapitalgeber nur dann ein Mehrwert (Value Added) geschaffen wird, wenn der tatsächliche Betriebsgewinn (NOPAT) den von den Eigen- und Fremdkapitalgebern geforderten Mindestgewinn übersteigt. Der Mindestgewinn ergibt sich aus der geforderten, risikogerechten Mindestverzinsung (geforderte Gesamtkapitalrendite = WACC) auf dem von Eigen- und Fremdkapitalgebern investierten Betriebskapital (Invested  $Capital = IC$  bzw. Net Operating Assets =  $NOA)$  und entspricht den (kalkulatorischen) Gesamtkapitalkosten aus der Sicht des Unternehmens.

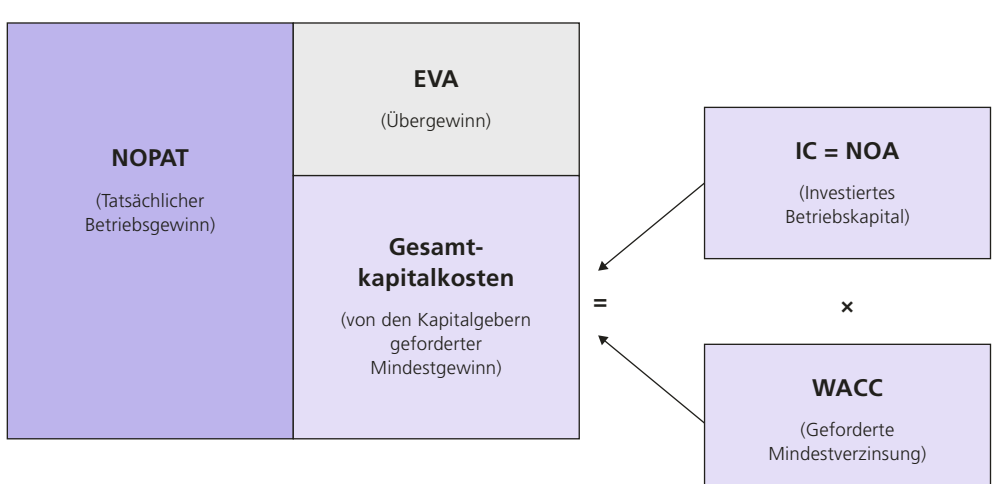

## **EVA-Berechnung**

Der Übergewinn (EVA) stellt somit wie andere Gewinne (z.B. Reingewinn, EBIT, EBITDA) eine absolute Grösse dar, welche sich formal wie folgt berechnen lässt:

## Formel 24: **EVA-Berechnung (Variante 1)**

EVA = Tatsächlicher Betriebsgewinn – Gesamtkapitalkosten

 $EVA = NOPATH - (IC \cdot WACC)$ 

NOPAT = Betriebsgewinn vor Zinsen und nach Steuern WACC (meist WACC<sub>tax</sub>) = geforderte Gesamtkapitalrendite = Gesamtkapitalkostensatz IC bzw. NOA = Investiertes Betriebskapital

Mehrwerte werden in einem Unternehmen demzufolge erst ab dann geschaffen, sobald sämtliche Kosten für alle ökonomischen Produktionsfaktoren (inklusive kalkulatorische, risikoabhängige Kosten für das Eigenkapital) gedeckt sind. Diese ökonomische Betrachtungsweise verleiht der EVA-Methode auch ihren Namen (ökonomischer Gewinn bzw. Economic Profit). Anstelle von EVA oder Economic Profit wird in der Praxis auch häufig von risiko-adjustiertem Gewinn gesprochen.

## **Tatsächlicher Betriebsgewinn (NOPAT)**

Die Berechnung des NOPAT erfolgt bei der EVA-Methode identisch wie beim DCF-Verfahren (vgl. Formel 19 in 2.5.2 Free Cashflow):

- Erneut werden die approximativen Steuern direkt auf dem EBIT berechnet.
- Die Zinsen sind im NOPAT somit enthalten bzw. noch nicht abgezogen.
- Nicht-betriebliche und ausserordentliche Erträge und Aufwände bleiben unberücksichtigt.

Der NOPAT ist eine betriebliche Gewinngrösse aus der Erfolgsrechnung (Umsätze abzüglich betrieblicher Kosten und Steuern) und wird somit primär durch operative Entscheidungen im Rahmen der Steuerung des Umsatzwachstums und der Kosteneffizienz durch Verkauf, Produktion, Einkauf und Verwaltung beeinflusst<sup>37</sup>.

## **WACC**

Das investierte Betriebskapital, welches eine Gesamtkapital-Position darstellt, muss mit einer verlangten Gesamtkapitalrendite multipliziert werden, um die gesamten Kapitalkosten zu erhalten. Für die genaue Berechnung des durchschnittlich gewichteten Kapitalkostensatzes WACC ist grundsätzlich auf die Formel 12 und 13 (vgl.Kapitel 2.2.5) verwiesen. Bei der WACC-Ermittlung im Rahmen der EVA-Berechnung ist auf Folgendes zu achten:

<sup>&</sup>lt;sup>37</sup> Wird die Erfolgsrechnung in der Form der Absatz-Erfolgsrechnung publiziert, lässt sich der NOPAT auch wie folgt berechnen: NOPAT = Nettoumsatz – Herstellkosten (Cost of Goods Sold) – Vertriebs- und Verwaltungskosten – approx. Steuern.

- Korrekterweise muss wie beim DCF-Ansatz der WACC<sub>tax</sub> für die Berechnungen herangezogen werden (in den folgenden Formeln und Berechnungen wird der Einfachheit halber auf den Zusatz «tax» verzichtet).
- Die im WACC enthaltenen (kalkulatorischen) Eigenkapitalkosten können für börsenkotierte Unternehmen mithilfe des CAPM bestimmt werden.
- Für die Bestimmung der Fremdkapitalkosten wird wie beim DCF-Ansatz nur das verzinsliche Fremdkapital (Verschuldung) berücksichtigt, wobei dies auch bei der Gewichtung anzuwenden ist.
- Die Gewichtung der Kapitalkosten sollte theoretisch mit Buchwerten erfolgen, sofern das IC, wie auch oft in der Praxis bei börsenkotierten Unternehmen üblich, auf der Basis von Buchwerten ermittelt wird38.

Der WACC reflektiert die Renditeerwartungen der Kapitalgeber, in welche insbesondere Risikoüberlegungen in der Form von Risikoprämien einfliessen. Die Gesamtkapitalkosten werden deshalb primär durch Finanzierungsentscheidungen (Kapitalstruktur der Passivseite; vgl.Kapitel 2.2.7) und weitere Risikoüberlegungen (Risikomanagement) beeinflusst.

## **Investiertes Betriebskapital (IC bzw. NOA)**

Zur Berechnung des investierten Betriebskapitals (IC) bzw. der Net Operating Assets (NOA) ist grundsätzlich vom gesamten Brutto-Substanzwert (betrieblicher und nicht-betrieblicher effektiver Buchwert, d.h. nach Aufrechnen allfälliger stiller Reserven bei insbesondere nicht-börsenkotierten Unternehmen) auszugehen (vgl.Kapitel 1.1), der um folgende Positionen zu korrigieren ist:

- Abzug des nicht-betrieblichen Vermögens (z.B. nicht-betriebsnotwendige flüssige Mittel, Wertschriften, Beteiligungen, Immobilien)
- Abzug des nicht-verzinslichen Fremdkapitals (z.B. Verbindlichkeiten aus L+L, Anzahlungen von Kunden, Passive Rechnungsabgrenzungen, Rückstellungen), welches auch Abzugskapital genannt wird. Diese Korrektur wurde bereits bei der Gewichtung des WACC vorgenommen und trägt der Tatsache Rechnung, dass auf diesen nicht-verzinslichen Komponenten keine Kapitalkosten zu verrechnen sind.

Das investierte Kapital kann einerseits als Grösse aus der Aktivseite der Bilanz betrachtet werden und ist somit primär von Investitionsentscheidungen des Managements ins operative Anlage- und Nettoumlaufvermögen abhängig. Andererseits widerspiegelt das investierte Betriebskapital die Passivseite und lässt sich deshalb auch alterna-

<sup>&</sup>lt;sup>38</sup> Wird als weitere Variante das IC bei börsenkotierten Unternehmen auf der Basis von Marktwerten errechnet, sollte konsequenterweise auch der WACC mit Marktwerten gewichtet werden (analog zur DCF-Methode).

tiv aus der (Netto-)Verschuldung und dem Eigenkapital bzw. Netto-Substanzwert (d.h. nach Aufrechnen allfälliger stiller Reserven) herleiten<sup>39</sup>.

Die grundsätzliche Herleitung des IC bzw. NOA aus der Bilanz ist in der folgenden Abbildung approximativ visualisiert:

## **Ermittlung des Betriebskapitals (IC bzw. NOA)**

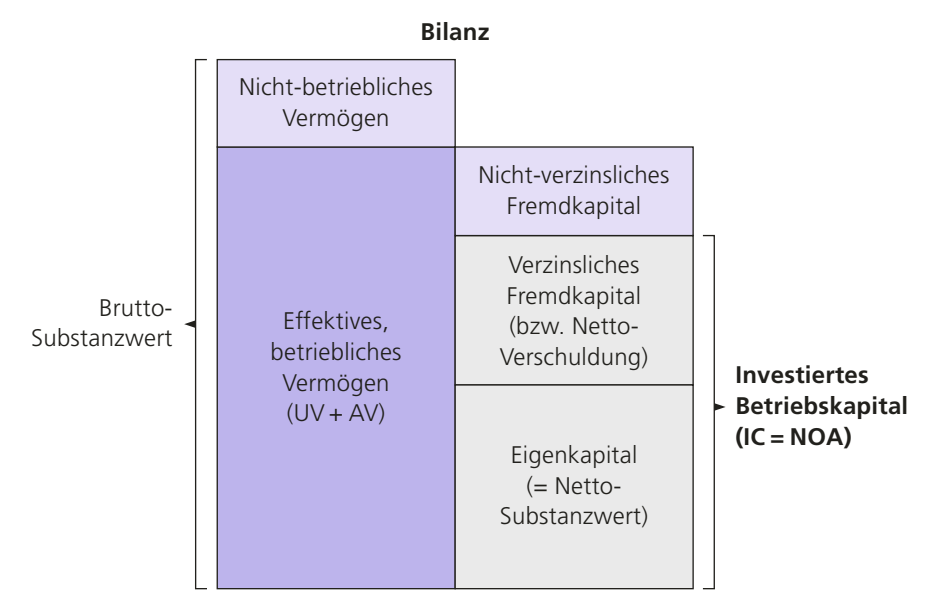

Das Betriebskapital lässt sich somit gemäss den folgenden beiden Formeln, wie bereits erwähnt, sowohl von der Aktivseite als auch von der Passivseite her ermitteln:

<sup>39</sup> Das IC kann bei börsenkotierten Unternehmen auch auf Basis von Marktwerten (ausgehend von der Passivseite) ermittelt werden (d. h. Marktkapitalisierung des EK plus, wo möglich, Marktwerte der Netto-Verschuldung). Jedoch wird darauf in der Praxis und später auch im Einführungsbeispiel Royal Media aufgrund der Volatilität der Marktwerte oft verzichtet. Der Fokus auf Buchwerte erfolgt insbesondere auch bei der Verwendung von EVA im Rahmen von Vergütungsplänen im Sinne der wertorientierten Unternehmensführung, um die Akzeptanz beim Management zu erhöhen. Auch verfügt das Management bei Kapitalentscheidungen grundsätzlich über die Buch- und nicht die Marktwerte.

#### Formel 25a: **IC-Ermittlung (Aktivseite)**

**Total Aktiven** (Bilanzsumme gemäss externem Abschluss)

- + allfällige stille Reserven
- **= Brutto-Substanzwert**
- nicht-betriebliches Vermögen
- = Effektives, betriebliches Vermögen = Brutto-SW (betrieblich)
- nicht-verzinsliches Fremdkapital
- **= Investiertes Betriebskapital (IC, NOA)**

Dabei sind folgende Besonderheiten zu berücksichtigen:

- **Allfällige stille Reserven**: Diese Korrektur ist insbesondere bei privaten, nichtbörsenkotierten Unternehmen vorzunehmen. Bei börsenkotierten Unternehmen werden allfällige stille Reserven für die IC-Ermittlung oft vernachlässigt, weshalb der Substanzwert in diesem Fall dem Bilanzwert entspricht.
- Als **nicht-betriebliches Vermögen** werden bei börsenkotierten Unternehmen oft ausschliesslich sämtliche flüssige Mittel und Wertschriften verwendet.
- **Nicht-verzinsliches Fremdkapital**: Dabei handelt es sich vor allem um operatives, kurzfristiges Fremdkapital wie beispielsweise Verbindlichkeiten aus L+L, Anzahlungen von Kunden und Passive Rechnungsabgrenzungen (zusätzlich gehören auch Rückstellungen zum nicht-verzinslichen Fremdkapital).
- Eine weitere Variante ausgehend von der Aktivseite, welche sich von der Formel 25a ableiten lässt, berechnet das IC aufgrund der bisherigen Erläuterungen deshalb auch als Summe des um allfällige stille Reserven bereinigten operativen Netto-Umlaufvermögens (Working Capital) und Anlagevermögens.
- Da das Management in erster Linie die Investitionen und somit die Aktivseite der Bilanz managt, ist diese IC-Ermittlungsvariante im Sinne der wertorientierten Unternehmungsführung zu bevorzugen (vgl. Value Driver im EVA-Konzept).

**2**

6

#### Formel 25b: **IC-Ermittlung (Passivseite)**

**Eigenkapital** (Bilanzwert gemäss externem Abschluss)

- + allfällige stille Reserven
- **= Netto-Substanzwert**
- + Netto-Verschuldung (Verschuldung– Flüssige Mittel –Wertschriften)
- **= Investiertes Betriebskapital (IC, NOA)**

Auch hier ist auf folgende Besonderheiten hinzuweisen:

- **Allfällige stille Reserven**: Es gelten dieselben Hinweise betreffend privaten und börsenkotierten Unternehmen wie oben bei Formel 25a.
- **Netto-Verschuldung**: Dies gilt nur, wenn ausschliesslich sämtliche flüssige Mittel und Wertschriften als nicht-betrieblich gelten. Sollten noch weitere, nicht-betriebliche Aktiven vorhanden sein (z.B. Liegenschaften, Beteiligungen), müssten diese zusätzlich subtrahiert werden, damit beide Formeln zum selben Ergebnis führen.

Da sich das IC normalerweise während eines Jahres verändert, stellt sich in der Praxis zusätzlich das Problem, auf welchem IC-Bestand die Kapitalkosten zu berechnen sind. Dabei gibt es grundsätzlich drei Möglichkeiten mit den jeweiligen Begründungen:

- Anfangsbestand (Kapital ist während des ganzen Jahres zu verzinsen)
- Endbestand (oft aus Mangel an Informationen oder als Vereinfachung)
- Durchschnittswert (theoretisch korrekte Methode, wenn sich IC ändert)

Später werden für die Royal Media AG die Kapitalkosten auf dem Anfangsbestand gerechnet, was für den Vergleich mit der DCF-Methode notwendig sein wird.

Folgende Abbildung fasst die drei zentralen Komponenten der EVA-Grösse zusammen und veranschaulicht die Value Drivers, mit denen das Management die Wertsteigerung des Unternehmens beeinflussen kann (ähnlich zur DCF-Methode).

## **4.6 Relative Aktienbewertung anhand Aktienkennzahlen (Multiples)**

Bei der bisher erläuterten absoluten Aktienbewertung (vgl.Kapitel 4.3 bis 4.5) wird eine isolierte Bewertung der Aktien eines Unternehmens vorgenommen, indem der innere Wert (Fair Value) auf Basis von Present-Value-Berechnungen ermittelt wird. Im Gegensatz dazu basiert die relative Aktienbewertung auf Aktienkennzahlen (Multiples, Ratios) von Vergleichsunternehmen (Peers). Mithilfe der relativen Aktienbewertung lässt sich entweder:

- ein Fair Value auf Basis von Equity-Multiples von Vergleichsunternehmen ermitteln (vgl.Kapitel 4.6.1) oder
- ein Kennzahlenvergleich auf Basis von Equity- und Entity-Multiples durchführen (vgl.Kapitel 4.6.2 bis 4.6.8).

Das Ziel der relativen Bewertung besteht sowohl bei der Ermittlung des Fair Values als auch beim Kennzahlenvergleich erneut darin, ausfindig zu machen, ob eine Aktie am Markt unterbewertet, fair bewertet oder überbewertet ist.

Beim Kennzahlenvergleich werden mehrere Aktienkennzahlen jeweils mit den Werten der Vergangenheit, der Konkurrenz (Peers) oder der gesamten Branche verglichen. Dabei gilt es zu beachten, dass die Aktienkennzahlen je nach Land, Branche und Börsenphase stark variieren können. Befinden sich die Aktienkennzahlen eines Unternehmens auf historisch tiefem Niveau oder liegen sie unter den Werten der Konkurrenten (Peers) bzw. der Branche, kann dies auf eine Unterbewertung hindeuten. Verfügt das Unternehmen im Vergleich jedoch über höhere Kennzahlenwerte, kann dies auf eine Überbewertung hinweisen.

Dabei ist jedoch anzumerken, dass fundamentale Faktoren für einen tiefen oder einen hohen Multiple verantwortlich sein können (z.B. unterschiedliche Wachstumsraten oder Verschuldungsgrade bzw. Risiken). Zudem existiert keine Aktienkennzahl, die allen anderen überlegen ist, weshalb in der Praxis der Kennzahlenvergleich anhand mehrerer Multiples gleichzeitig durchgeführt wird.

Im Anschluss an die Ermittlung des Fair Values mithilfe von Aktienkennzahlen (vgl.Kapitel 4.6.1) werden folgende Aktienkennzahlen für den Kennzahlenvergleich (vgl.Kapitel 4.6.2 bis 4.6.8) erläutert:

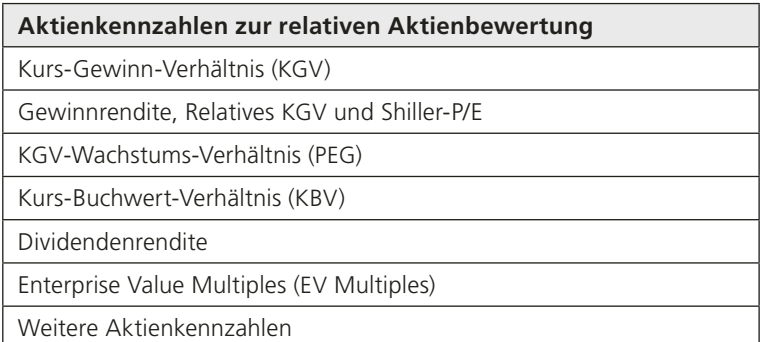

Neben den professionellen Anbietern von Finanzinformationen wie Bloomberg und Thomson Reuters sind auf folgenden Internetseiten zahlreiche Aktienkennzahlen gratis zugänglich:

- http://www.finanzen.ch
- http://www.fuw.ch (unter Aktienführer)
- http://www.cash.ch

## **4.6.1 Ermittlung Fair Value anhand Multiples**

Der Fair Value einer Aktie lässt sich neben den Ansätzen der absoluten Aktienbewertung (z.B. DCF-Methode, DDM oder RIM) auch mithilfe von Multiples von Vergleichsunternehmen (Peers) herleiten. Im Unterschied zur Multiplikator-Methode in der Unternehmensbewertung (vgl.Kapitel 3) werden in der Aktienbewertung nur Equity-Multiples (z.B. KGV oder KBV) eingesetzt, um den fairen Aktienwert zu berechnen. Dabei ist den im Rahmen der Multiplikator-Methode diskutierten Auswahlkriterien für Peers (vgl.Kapitel 3.2.2) erneut die nötige Sorgfalt zu schenken. Werden mehrere Peers für den Vergleich miteinbezogen, lassen sich die Durchschnittswerte der aggregierten Peer-Multiples wieder mithilfe des arithmetischen Mittels oder des Medians berechnen (vgl.Kapitel 3.2.3).

Die folgende Formel zeigt die Berechnung des fairen Aktienwerts anhand Equity-Multiples von Vergleichsunternehmen (analog Formel 33):

## Formel 53: **Fair Value einer Aktie anhand Equity-Multiples**

P<sub>0</sub> = Equity-Bezugsgrösse je Aktie ⋅ aggregierter Equity-Multiple<sub>Peers</sub>

P<sub>0</sub> = Fair Value, innerer Wert, Kursziel einer Aktie Equity-Bezugsgrösse pro Aktie: z. B. EPS beim KGV oder BVPS beim KBV

Im Anschluss kann das ermittelte Kursziel bei börsenkotierten Unternehmen mit dem aktuellen Aktienkurs verglichen werden, um eine mögliche Unter- bzw. Überbewertung aufzudecken.

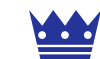

**Fair Value einer Aktie anhand Equity-Multiples**

Ein Anleger möchte den fairen Aktienwert der Royal-Media-Aktie mithilfe eines aktuellen Equity-Multiples von Peers berechnen und analysieren. Zur Ermittlung des Fair Values verwendet er das aktuelle KGV der Vergleichsunternehmen sowie folgende Angaben:

 Aktuelles KGV der Vergleichsunternehmen (Peers): 21 (bereits früher verwendet) Aktuelles EPS der Royal Media AG: CHF 0.86 (bereits früher berechnet)

Aktueller Aktienkurs der Royal Media AG: CHF 16

## **Lösung**

#### **Fair Value (P<sub>0</sub>)** =  $0.86 \cdot 21$  = **CHF 18.06**

Verglichen mit dem aktuellen Aktienkurs von CHF 16 scheint die Royal-Media-Aktie auf Basis der relativen Aktienbewertung anhand des KGV unterbewertet zu sein.

### **4.6.2 Kurs-Gewinn-Verhältnis (KGV)**

In den folgenden Unterkapiteln werden mehrere Aktienkennzahlen (Multiples) erläutert, wobei der Fokus jeweils auf der Anwendung im Rahmen des Kennzahlenvergleichs liegt (vgl. einleitende Erläuterungen zu Kapitel 4.6).

Die am weitesten verbreitete Kennzahl in der Praxis der Aktienanalyse ist das Kurs-Gewinn-Verhältnis (KGV). Zahlreiche Anleger verwenden das KGV (Price Earnings Ratio = P/E) sowohl im Rahmen der Titelselektion als auch bei der Branchen- und Globalanalyse.

Das KGV wurde bereits im Zusammenhang mit der Multiplikator-Methode eingeführt (vgl. Formel 35 in Kapitel 3.4.1). Im Rahmen der relativen Aktienbewertung geht es neben der Ermittlung eines Fair Values (vgl. auch Kapitel 4.6.1) auch um den Vergleich des KGV einer Aktie mit Werten der Vergangenheit, der Konkurrenz (Peers) oder der gesamten Branche.

Repetition Formel 35: **Kurs-Gewinn-Verhältnis**

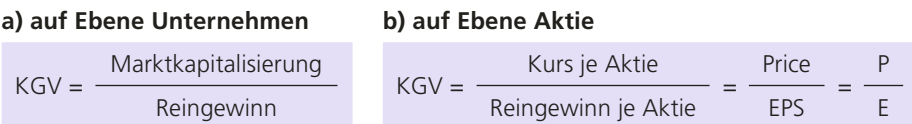

Marktkapitalisierung = aktueller Aktienkurs ∙ Anzahl ausstehender Aktien (ohne eigene Aktien)  $EPS = E =$  Earnings per Share = Reingewinn je Aktie = Reingewinn / Ø Anzahl ausstehender Aktien